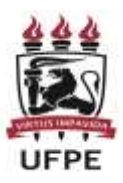

# **UNIVERSIDADE FEDERAL DE PERNAMBUCO CENTRO ACADÊMICO DA VITÓRIA**

**NOME DO(A) AUTOR(A)**

**TÍTULO: subtítulo se houver**

**VITÓRIA DE SANTO ANTÃO**

**202X**

# **UNIVERSIDADE FEDERAL DE PERNAMBUCO CENTRO ACADÊMICO DA VITÓRIA PROGRAMA DE PÓS-GRADUAÇÃO EM XXXXXXXXX**

**NOME DO(A) AUTOR(A)**

**TÍTULO: subtítulo se houver**

Dissertação apresentada ao Programa de Pós Graduação Xxxxxxxxxxxxx da Universidade Federal de Pernambuco, Centro Acadêmico de Vitória, como requisito para a obtenção do título de Mestre em Xxxxxxxxxxxx

**Orientador(a): Coorientador(a):**

**VITÓRIA DE SANTO ANTÃO**

**202X**

## **FICHA CATALOGRÁFICA**

Deve ser solicitada à Biblioteca Setorial do CAV após a apresentação e correções finais do trabalho.

NOME DO(A) ALUNO(A)

## **TÍTULO DO TRABALHO: subtítulo** (se houver)

Dissertação apresentada ao Programa de Pós Graduação Xxxxxxxxxxxxx da Universidade Federal de Pernambuco, Centro Acadêmico de Vitória, como requisito para a obtenção do título de Mestre em Xxxxxxxxxxxx.

Aprovado em: \[mathbb{a}}

## **BANCA EXAMINADORA**

.

\_\_\_\_\_\_\_\_\_\_\_\_\_\_\_\_\_\_\_\_\_\_\_\_\_\_\_\_\_\_\_\_\_\_\_\_\_\_\_\_ Prof<sup>o</sup>. Dr. Xxxxxxxx Xxxxxxx (Orientador) Universidade Federal de Pernambuco

Prof<sup>o</sup>. Dr. Xxxxxxxxx Xxxxxxx (Examinador Interno) Universidade Federal de Pernambuco

\_\_\_\_\_\_\_\_\_\_\_\_\_\_\_\_\_\_\_\_\_\_\_\_\_\_\_\_\_\_\_\_\_\_\_\_\_\_\_\_\_

Prof<sup>o</sup>. Dr. Xxxxxxxxx Xxxxxxx (Examinador Externo) Universidade Estadual de Campinas

\_\_\_\_\_\_\_\_\_\_\_\_\_\_\_\_\_\_\_\_\_\_\_\_\_\_\_\_\_\_\_\_\_\_\_\_\_\_\_\_\_

Dedicatória

(Opcional)

## **AGRADECIMENTOS** (opcional)

## **Epígrafe (Opcional)**

"texto em que o autor apresenta uma citação, seguida de indicação de autoria, relacionada com a matéria tratada no corpo do trabalho" (...) "Elaborada conforme a ABNT NBR 10520/2002" (ABNT, 2011, p. 2, 7).

#### **RESUMO**

O resumo deve ressaltar o objetivo, o método, os resultados e as conclusões do documento. O resumo deve ser composto de uma sequência de frases concisas, afirmativas e **não de enumeração de tópicos** (introdução, referencial teórico, método, resultados, conclusão). Recomenda-se o uso de parágrafo único, sem recuo. A primeira frase deve ser significativa, explicando o tema principal do documento. A seguir, deve-se indicar a informação sobre a categoria do tratamento (memória, estudo de caso, análise da situação etc.). Deve-se usar o verbo na voz ativa e na terceira pessoa do singular. As palavras-chave devem figurar logo abaixo do resumo, antecedidas da expressão Palavras-chave: separadas entre si por ponto e vírgula e finalizadas por ponto. Devem-se evitar: a) citações (diretas ou indiretas); b) símbolos e contrações que não sejam de uso corrente; c) fórmulas, equações, diagramas etc., que não sejam absolutamente necessários; quando seu emprego for imprescindível, defini-los na primeira vez que aparecerem. Nas palavras-chave indique de 3 a 5 termos que representem o conteúdo do trabalho, preferencialmente escolhidos do vocabulário controlado [\(Descritores em Ciências da Saúde -](https://decs.bvsalud.org/) DeCS, [Thesaurus Brasileiro de Educação\)](http://pergamum.inep.gov.br/pergamum/biblioteca/pesquisa_thesauro.php?resolution2=1024_1).

**Palavras-chave:** palavra 1; palavra 2; palavra 3.

As palavras-chave devem ser escritas com as iniciais em letra minúscula, com exceção dos substantivos próprios e nomes científicos. Por exemplo: gestação; cuidado pré-natal; Aedes aegypti; IBGE; Brasil.

## **ABSTRACT**

Resumo em língua inglesa. Segue as mesmas normas do resumo em português.

**Keywords:** word 1; word 2, word 3.

## **LISTA DE ILUSTRAÇÕES** (opcional)

Elemento opcional. Elaborada de acordo com a ordem apresentada no texto, com cada item designado por seu nome específico, travessão, título e respectivo número da folha ou página. Quando necessário, recomenda-se a elaboração de lista própria para cada tipo de ilustração (desenhos, esquemas, fluxogramas, fotografias, gráficos, mapas, organogramas, plantas, quadros, retratos e outras).

### EXEMPLO

Quadro 1 – Valores aceitáveis de erro técnico de medição relativo para antropometristas iniciantes e experientes no Estado de São Paulo 5

## **LISTA DE TABELAS** (opcional)

Elemento opcional. Elaborada de acordo com a ordem apresentada no texto, com cada item designado por seu nome específico, acompanhado do respectivo número da folha ou página.

## EXEMPLO

Tabela 1 – Perfil socioeconômico da população entrevistada, no período de julho de 2009 a abril de 2010 9

## **LISTA DE ABREVIAÇÕES** (opcional)

Elemento opcional. Consiste na relação alfabética das abreviaturas e siglas utilizadas no texto, seguidas das palavras ou expressões correspondentes grafadas por extenso. Recomenda-se a elaboração de lista própria para cada tipo.

## EXEMPLO

- ABNT Associação Brasileira de Normas Técnicas
- Fil. Filosofia
- IBGE Instituto Brasileiro de Geografi a e Estatística
- INMETRO Instituto Nacional de Metrologia, Normalização e Qualidade Industrial

## **SUMÁRIO**

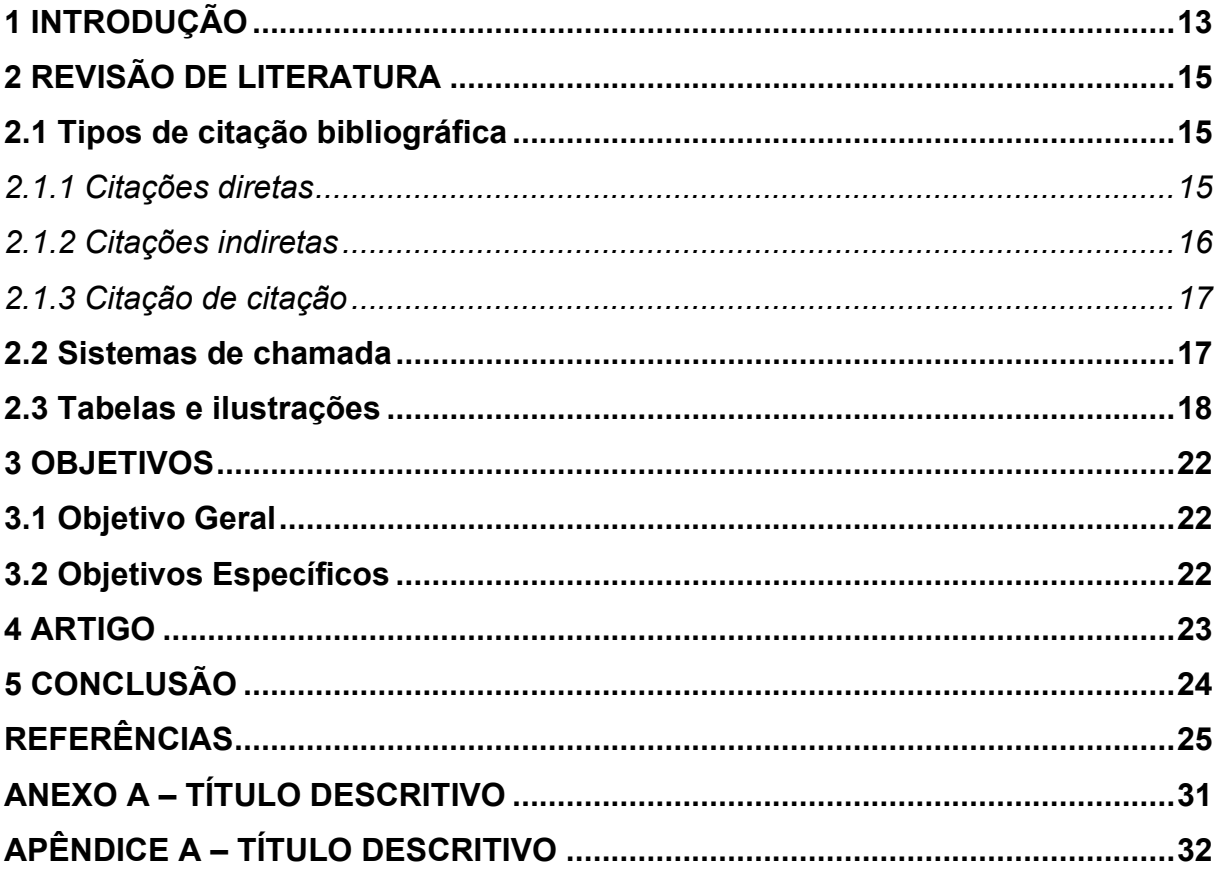

## <span id="page-13-0"></span>**1 INTRODUÇÃO**

A introdução deve conter uma apresentação do tema e problemática abordados no trabalho, bem como hipótese e justificativa da pesquisa.

Os textos devem ser digitados em cor preta, podendo utilizar outras cores somente para as ilustrações. As páginas devem seguir o formato A4 (21 cm ×29,7 cm), com as margens superior e esquerda com 3 cm e inferior e direita com 2 cm.

A estrutura de trabalhos acadêmicos compreende: parte externa (capa e lombada) e parte interna (elementos pré-textuais, textuais e pós-textuais).

- Os elementos pré-textuais devem seguir esta ordem: Folha de rosto (obrigatório) Errata (opcional) Folha de aprovação (obrigatório) Dedicatória (opcional) Agradecimentos (opcional) Epígrafe (opcional) Resumo na língua vernácula (obrigatório) Resumo em língua estrangeira (obrigatório) Lista de ilustrações (opcional) Lista de tabelas (opcional) Lista de abreviaturas e siglas (opcional) Lista de símbolos (opcional) Sumário (obrigatório)
- Os elementos textuais são: Introdução Desenvolvimento Conclusão
- E, por fim, os pós-textuais: Referências (obrigatório) Glossário (opcional) Apêndice (opcional)

Anexo (opcional) Índice (opcional)

A dissertação não é subdividida em capítulos e sim em seções, e cada seção primária deve iniciar em uma nova página.

O trabalho deve ser digitado em fonte Arial ou Times e tamanho 12, inclusive capa, excetuando-se citações com mais de três linhas, notas de rodapé, paginação, ficha catalográfica, legendas e fontes das ilustrações e das tabelas, que devem ser em tamanho menor e uniforme. O espaçamento entre linhas deve ser de 1,5 entre as linhas, excetuando-se as citações de mais de três linhas, notas de rodapé, referências, legendas das ilustrações e das tabelas, natureza (texto recuado da folha de rosto e folha de aprovação), que devem ser digitados em espaço simples. As referências, ao final do trabalho, devem ser separadas entre si por um espaço simples em branco.

As siglas e abreviaturas, quando utilizadas pela primeira vez, devem ser escritas em sua forma completa seguidas da sigla ou abreviatura entre parênteses. Exemplo: Organização Mundial de Saúde (OMS). Nas próximas vezes em que for mencionada no texto, pode ser usada apenas a sigla ou abreviatura.

As páginas devem estar numeradas apenas partir da introdução em algarismos arábicos. As páginas da parte pré-textual devem ser contadas, porém não numeradas.

**Observação:** A capa **não** deve ser contabilizada, assim a introdução deve apresentar um número a menos que a quantidade real de páginas. Por exemplo: se no editor de texto a página da introdução é mostrada como 10, formate a configuração da numeração de página para iniciar em 9.

### <span id="page-15-0"></span>**2 REVISÃO DE LITERATURA**

A revisão de literatura tem por objetivo proporcionar um embasamento teórico à pesquisa, contextualizando a problemática abordada e apresentando as pesquisas e discussões do tema por outros autores e teóricos da área. Esta seção apresenta, portanto, maior ocorrência de citações.

#### <span id="page-15-1"></span>**2.1 Tipos de citação bibliográfica**

Citação é uma "menção de uma informação extraída de outra fonte" (ABNT, 2023, p. 1). As citações podem ser diretas, transcrição de um trecho da obra tal qual escrito pelo autor, e/ou indiretas, texto baseado nas ideias do autor, porém com outras palavras. Há também a possibilidade de se fazer uma citação de citação, que só deve ser utilizada quando necessário.

#### <span id="page-15-2"></span>*2.1.1 Citações diretas*

As citações diretas devem trazer, obrigatoriamente, a indicação do sobrenome do autor, ano e página ou localização onde o texto é mencionado na obra original. A localização deve ser indicada quando o documento original não tiver paginação, como é o caso de leis (podem ser indicados o artigo, parágrafo, inciso etc.) e *e-books* no formato *Epub* (pode ser indicada a posição de leitura). Exemplos:

"[...] a transmissão total compreende todos os direitos do autor, salvo os de natureza moral e os expressamente excluídos por lei [...]" (Brasil, 1998, cap. V, art. 49, inc. I).

"Na década de 1930, Piaget desenvolve um programa de pesquisa experimental junto aos seus três filhos [...]" (Dongo-Montoya, 2009, local. 264).

Em citações diretas com menos de 3 linhas devem ser usadas aspas demarcando o início e o final da citação.

Exemplo:

"Não se mova, faça de conta que está morta." (Clarac; Bonnin, 1985, p. 72).

Já as citações diretas com mais de 3 linhas devem estar recuadas 4 cm da margem esquerda, com letra menor que a do texto utilizado e sem as aspas.

Exemplo:

A teleconferência permite ao indivíduo participar de um encontro nacional ou regional sem a necessidade de deixar seu local de origem. Tipos comuns de teleconferência incluem o uso da televisão, telefone e computador. Através de áudio-conferência, utilizando a companhia local de telefone, um sinal de áudio pode ser emitido em um salão de qualquer dimensão. (Nichols, 1993, p. 181).

No caso de documentos com mais de 3 autores, organizadores, editores ou qualquer outra atribuição coletiva, podem constar na chamada todos os autores ou apenas o primeiro responsável acrescido da expressão latina "*et al.*". Lembrando que é necessário seguir um padrão, isto é, escolhido um formato de apresentação dos autores nas citações, este deve ser utilizado em todos os casos nos quais a regra se aplica.

Exemplos:

A geometria Analítica tem por objetivo conciliar os fatos geométricos com as relações algébricas. Permite, assim, que a Álgebra e a Geometria se relacionem, o que possibilita um estudo sistemático das figuras geométricas, bem como, reciprocamente a interpretação geométrica das relações algébricas (Iezzi *et al.*, 2004, p.80).

[...] os resultados dos testes mostraram uma maior prevalência (66.2%) de insatisfação com a imagem corporal (Resultados do BSQ) e uma proporção menor (27,78%) de risco para o desenvolvimento de transtornos alimentares (Resultados do EAT-26) (Maciel; Brum; Del Bianco; Costa, 2019, p. 163).

#### <span id="page-16-0"></span>*2.1.2 Citações indiretas*

A citação indireta, também conhecida como paráfrase, é a utilização de uma ideia, argumento de um determinado autor consultado, mas sem transcrever o texto de forma literal. Nesse tipo de citação não se utiliza aspas nem recuo, ela deve ser escrita integrada ao texto. Além disso, só devem ser indicados o sobrenome do autor e o ano de publicação.

Exemplo:

A ironia seria assim uma forma implícita de heterogeneidade mostrada, conforme a classificação proposta por Authier-Reiriz (1982).

As citações indiretas de diversos documentos da mesma autoria, publicados em anos diferentes e mencionados simultaneamente, têm as suas datas separadas por vírgula.

Exemplos:

(Dreyfuss, 1989, 1991, 1995)

(Cruz; Correa; Costa, 1998, 1999, 2000)

As citações indiretas de diversos documentos de vários autores, mencionados simultaneamente, devem ser separadas por ponto e vírgula, em ordem alfabética. Exemplos:

Ela polariza e encaminha, sob a forma de "demanda coletiva", as necessidades de todos (Fonseca, 1997; Paiva, 1997; Silva, 1997).

Diversos autores salientam a importância do "acontecimento desencadeador" no início de um processo de aprendizagem (Cross, 1984; Knox, 1986; Mezirow, 1991).

<span id="page-17-0"></span>*2.1.3 Citação de citação*

A citação de citação, na qual é usado termo *apud* (citado por, conforme, segundo), é uma "citação direta ou indireta de um texto em que não se teve acesso ao original" (ABNT, 2023, p. 1). Porém recomenda-se sempre que se procure o texto original, a citação de citação só deve ser utilizada em último caso. Exemplos:

"[...] o viés organicista da burocracia estatal e o antiliberalismo da cultura política de 1937, preservado de modo encapuçado na Carta de 1946." (Vianna, 1986, p. 172 *apud* Segatto, 1995, p. 214-215).

No modelo serial de Gough (1972 *apud* Nardi, 1993), o ato de ler envolve um processamento serial que começa com uma fixação ocular sobre o texto, prosseguindo da esquerda para a direita de forma linear.

### <span id="page-17-1"></span>**2.2 Sistemas de chamada**

As citações devem ser indicadas no texto por um sistema de chamada: numérico ou autor-data, o sistema escolhido deve ser seguido ao longo de todo o trabalho, permitindo sua correlação na lista de referências ou em notas de rodapé. No sistema numérico a indicação da fonte é feita por uma numeração sequencial em algarismos arábicos, remetendo à lista de referências ao final do trabalho. Exemplos:

Diz Rui Barbosa: "Tudo é viver, previvendo." (15) Diz Rui Barbosa: "Tudo é viver, previvendo."<sup>15</sup>

No sistema autor-data a indicação da fonte é pelo sobrenome de cada autor ou pelo nome de cada entidade responsável, seguido(s) da data de publicação do documento e da(s) página(s) da citação, no caso de citação direta, separados por vírgula e entre parênteses (esse é o sistema mais utilizado).

Exemplos:

A chamada "pandectística havia sido a forma particular pela qual o direito romano fora integrado no século XIX na Alemanha em particular." (Lopes, 2000, p. 225).

Bobbio (1995, p. 30) com muita propriedade nos lembra, ao comentar esta situação, que os "juristas medievais justificaram formalmente a validade do direito romano ponderando que este era o direito do Império Romano que tinha sido reconstituído por Carlos Magno com o nome de Sacro Império Romano."

As chamadas pelo sobrenome do autor, pela instituição responsável ou título incluído na sentença devem ser letras maiúsculas e minúsculas quando inseridos no texto e, quando estiverem entre parênteses, devem ser em letras maiúsculas. Exemplos:

A ironia seria assim uma forma implícita de heterogeneidade mostrada, conforme a classificação proposta por Authier-Reiriz (1982).

"Apesar das aparências, a desconstrução do logocentrismo não é uma psicanálise da filosofia [...]" (DERRIDA, 1967, p. 293).

#### <span id="page-18-0"></span>**2.3 Tabelas e ilustrações**

Caso seja necessário o uso de tabelas entre outras ilustrações, é preciso atentar para as regras de apresentação. Esses recursos são padronizados pelas Normas de Apresentação Tabular, de autoria do IBGE, que teve sua terceira e mais recente edição publicada em 1993, disponibilizada pela biblioteca do próprio órgão neste link:<http://biblioteca.ibge.gov.br/visualizacao/livros/liv23907.pdf>

Segundo o IBGE (1993) a tabela se diferencia por apresentar dados numéricos e/ou estatísticos como informação central.

Exemplo:

Tabela 1 – Pessoas residentes em domicílios particulares, por sexo e situação do domicílio – Brasil – 1980

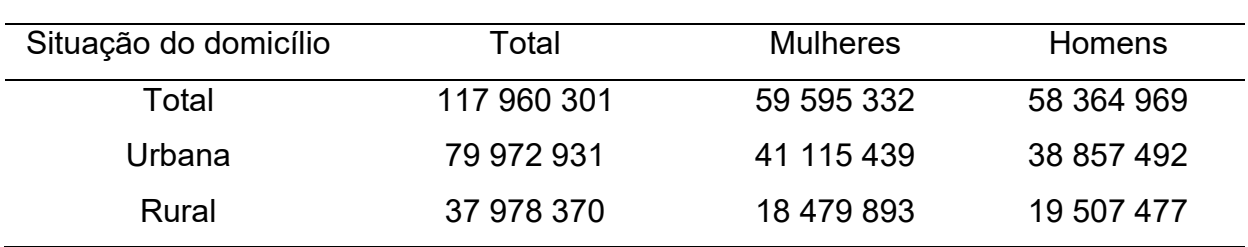

Fonte: Instituto Brasileiro de Geografia e Estatística (1993, p. 45).

A legenda, que fica abaixo da tabela e inclui a fonte e notas explicativas, deve ser escrita em letras de tamanho menor que o texto (tamanho 10 ou 11). Na fonte deve ser informada a citação do texto de origem dos dados numéricos, remetendo à referência na lista no final do seu trabalho. Caso você tenha organizado a tabela usando os dados informados pela fonte, acrescente uma nota geral logo abaixo da fonte.

#### Exemplo:

Fonte: Instituto Brasileiro de Geografia e Estatística (2010). Nota: Tabela organizada pelo autor com base nos dados informados pelo IBGE.

No caso de a tabela apresentar resultados numéricos da sua pesquisa, não constando em nenhuma outra publicação, a fonte deve indicar o autor do trabalho e a origem dos dados pode ser indicada em uma nota.

#### Exemplo:

Fonte: O(a) autor(a) (2021). Nota: Tabela elaborada pelo autor com base nos resultados obtidos na pesquisa.

Em nota é necessário especificar o organizador da tabela caso seja o próprio autor do trabalho (como no exemplo acima). No caso de uma tabela já existente em alguma outra fonte, como um livro, artigo ou site institucional, apenas a fonte deve ser informada.

Quanto a apresentação de quadros, figuras e gráficos, devem ser seguidas as orientações da ABNT NBR 14.724/2011. Diferente das tabelas, os quadros têm como foco principal informações descritivas, textuais.

Exemplo:

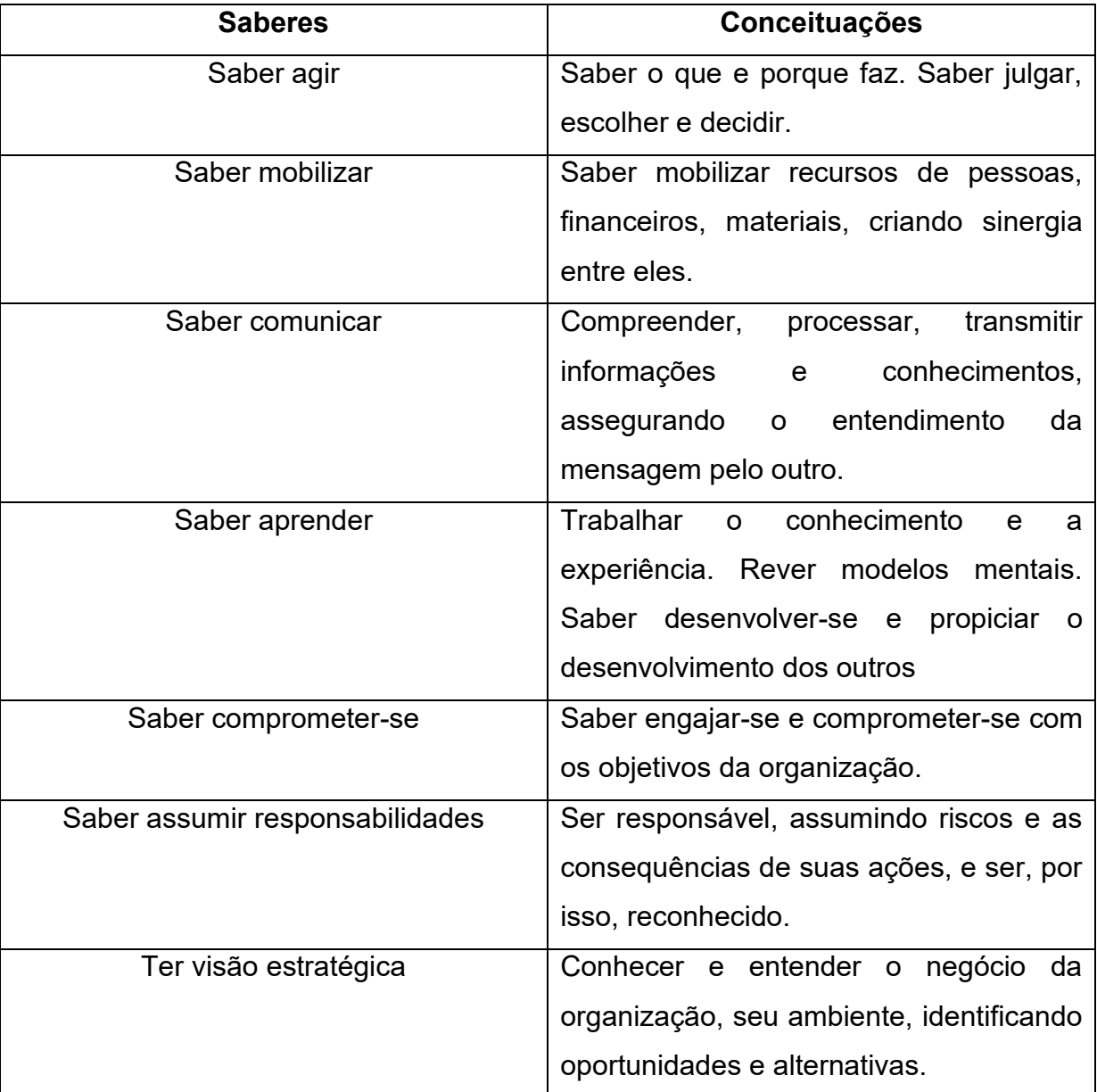

Quadro 1 – Competências do profissional

Fonte: Fleury e Fleury (2001, p. 22).

Quanto aos gráficos, atenção! **Se o gráfico que você está usando for de autoria externa, ele deverá apresentar-se no texto como figura**, indicando-se a fonte original. Só será denominado gráfico se for de autoria própria (resultados da pesquisa).

## Exemplos:

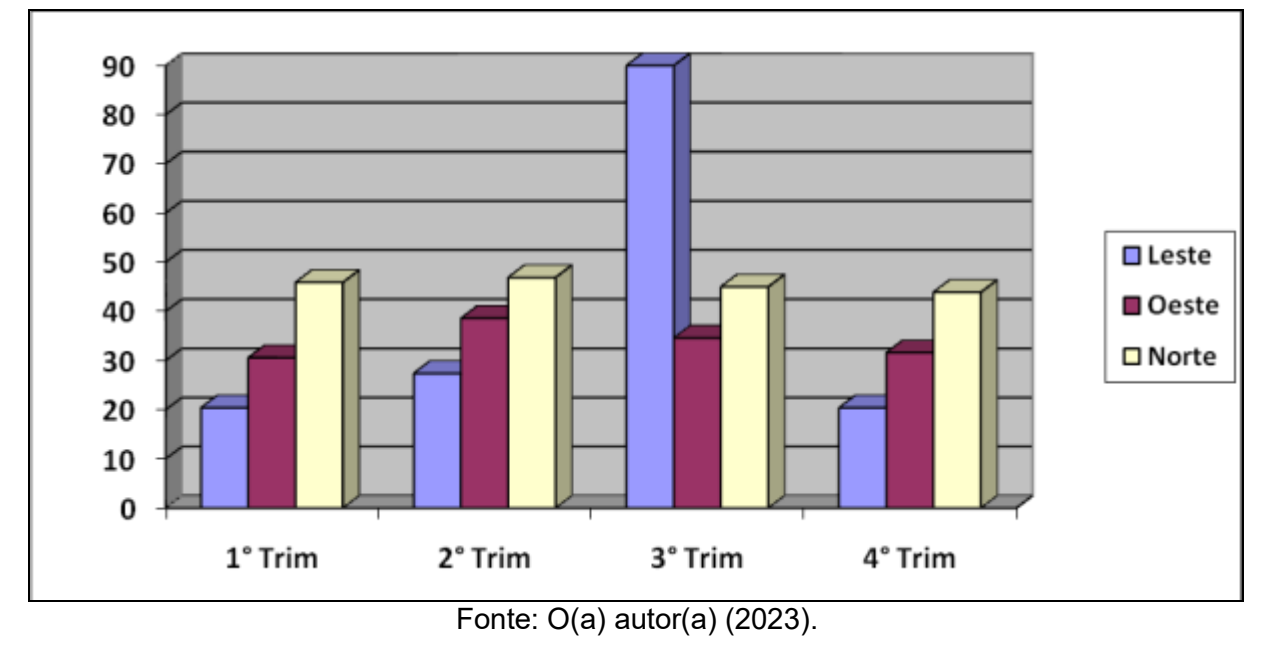

Gráfico 1 – Relação trimestral

Nota: Gráfico elaborado pelo autor com base nos resultados obtidos na pesquisa.

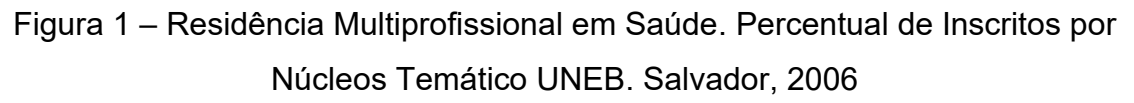

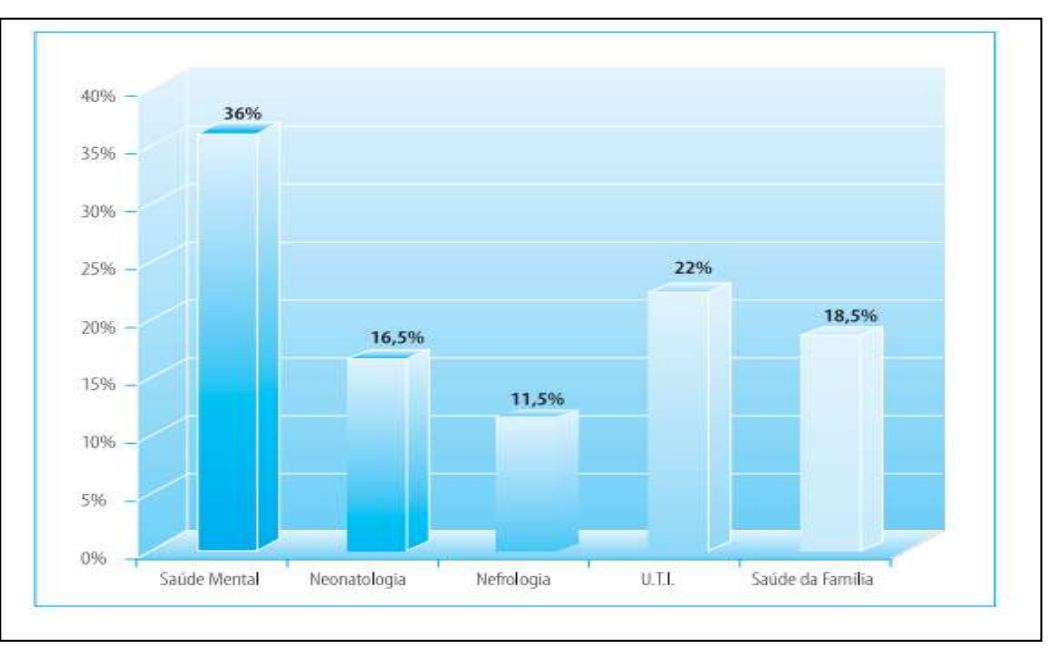

<span id="page-21-0"></span>Fonte: Brasil (2006).

#### **3 OBJETIVOS**

#### <span id="page-22-0"></span>**3.1 Objetivo Geral**

Deve apresentar o objetivo principal da pesquisa, ou seja, aquilo que se deseja atingir ou encontrar ao final da sua execução. Está diretamente relacionado ao problema e ao método da pesquisa.

Sugestões de verbos que podem ser utilizados no objetivo geral: analisar, avaliar, caracterizar, discutir, diagnosticar, investigar, implantar, estudar, promover, pesquisar, realizar, determinar.

#### <span id="page-22-1"></span>**3.2 Objetivos Específicos**

- Apresentar os objetivos específicos do trabalho;
- São partes que compõem o objetivo geral;
- Podem ser relacionados às etapas da pesquisa descritas na metodologia.

Podem ser utilizados os seguintes verbos para iniciar as frases que descrevem os objetivos específicos: indicar, desenhar, colaborar, cotejar, descrever, desenvolver, utilizar, divulgar, elaborar, empreender, explicar, evidenciar, facilitar, focalizar, identificar, interpretar, levantar, localizar, promover, realizar, reconhecer, reunir, sugerir, traçar, verificar.

### <span id="page-23-0"></span>**4 ARTIGO**

O PRESENTE TRABALHO ESTÁ APRESENTADO NO FORMATO DE ARTIGO REQUERIDO PELA REVISTA **XXXXXXXXXXX,** CUJAS NORMAS PARA SUBMISSÃO DE ARTIGOS SE ENCONTRAM EM ANEXO.

Se o seu trabalho inclui um artigo científico de sua autoria, insira-o aqui. O artigo possui um formato diferente dos demais trabalhos acadêmicos, portanto mantenha-o no formato tal qual foi submetido ao periódico científico da sua área.

O artigo deve ser compreendido como uma seção do seu trabalho e, por isso, deve constar no sumário como uma única seção, sem subdivisões.

Se o seu trabalho tiver mais de um artigo como resultado, cada artigo será uma seção diferente.

## <span id="page-24-0"></span>**5 CONCLUSÃO**

Esta seção deve trazer suas considerações finais sobre sua pesquisa, resultados obtidos e relevância para a sua área de atuação, retomando as ideias apresentadas ao longo do seu texto.

## **REFERÊNCIAS**

<span id="page-25-0"></span>As referências devem aparecer ordenadas alfabeticamente **com espaçamento simples entre linhas** e **alinhadas à esquerda**. Abaixo são indicados os modelos de referência de acordo com o tipo de fonte, **entretanto na lista final deve ser única e organizada em ordem alfabética**.

**Atenção**: Documentos com até 3 autores, organizadores ou editores devem constar nas referências todos os autores. Quando houver quatro ou mais autores, convém indicar todos. Permite-se que se indique apenas o primeiro, seguido da expressão *et al.*

Exemplos:

MACHADO, A. B. M.; DRUMOND, G. M.; PAGLIA, A. P. (eds.). **Livro vermelho da fauna brasileira ameaçada de extinção**. Brasília: Ministério do Meio Ambiente, 2008. v. 1. 1420 p. (Biodiversidade; 19).

IEZZI, G. *et al.* **Matemática**: ciências e aplicações. 2.ed. São Paulo: Atual editora, 2004. 415 p. (Coleção matemática).

TAYLOR, Robert; LEVINE, Denis; MARCELLIN-LITTLE, Denis; MILLIS, Darryl. **Reabilitação e fisioterapia na prática de pequenos animais.** São Paulo: Roca, 2008.

Abaixo são indicados alguns modelos de referência de acordo com o tipo de fonte.

#### **Livro no todo:**

SOBRENOME, Prenome(s). **Título:** subtítulo (se houver). Edição (se houver). Local de publicação: Editora, data de publicação da obra. Nº de páginas ou volume. (Coleção ou série).

Exemplos: GOMES, L. G. F. F. **Novela e sociedade no Brasil**. Niterói: EdUFF, 1998.

GOMES, L. G. F. F. **Novela e sociedade no Brasil**. Niterói: EdUFF, 1998. 137 p. (Coleção Antropologia e Ciência Política, 15).

## **Capítulo de livro:**

SOBRENOME, Prenome(s) do autor do capítulo. Título: subtítulo (se houver) do capítulo. *In:* SOBRENOME, Prenome(s) do(s) autor(es) do livro (tipo de participação do autor na obra, Org(s), Ed(s) etc. se houver). **Título do livro**: subtítulo do livro (se houver). Local de publicação: Editora, data de publicação. paginação referente ao capítulo.

### Exemplos:

ROMANO, Giovanni. Imagens da juventude na era moderna. *In:* LEVI, G.; SCHMIDT, J. (Org.). **História dos jovens 2***.* São Paulo: Companhia das Letras, 1996. p. 7-16.

SANTOS, F. R. dos. A colonização da terra do Tucujús. *In:* SANTOS, F. R. dos. **História do Amapá, 1º grau**. 2. ed. Macapá: Valcan, 1994. cap. 3.

### **Dissertação, Tese ou TCC:**

SOBRENOME, Prenome(s). **Título:** subtítulo (se houver). Data de defesa. Total de folhas. Tese (Doutorado) ou Dissertação (Mestrado) - Instituição onde a Tese ou Dissertação foi defendida. Local e data de defesa. Descrição física do suporte.

Exemplos:

MORGADO, M. L. C. **Reimplante dentário**. 1990. 51 f. Trabalho de Conclusão de Curso (Especialização) – Faculdade de Odontologia, Universidade Camilo Castelo Branco, São Paulo, 1990.

ARAUJO, U. A. M. **Máscaras inteiriças Tukúna**: possibilidades de estudo de artefatos de museu para o conhecimento do universo indígena. 1985. 102 f. Dissertação (Mestrado em Ciências Sociais) – Fundação Escola de Sociologia e Política de São Paulo, São Paulo, 1986.

ALENTEJO, Eduardo. **Catalogação de postais**. 1999. Trabalho apresentado como requisito parcial para aprovação na Disciplina Catalogação III, Escola de Biblioteconomia, Universidade do Rio de Janeiro, Rio de Janeiro, 1999.

## **Artigo de periódico:**

SOBRENOME, Prenome(s). Título: subtítulo (se houver). **Nome do periódico**, Local de publicação, volume, número ou fascículo, paginação, data de publicação do periódico.

Exemplo:

GURGEL, C. Reforma do Estado e segurança pública. **Política e Administração**, Rio de Janeiro, v. 3, n. 2, p. 15-21, set. 1997.

## **Artigo de Jornal:**

SOBRENOME, Prenome(s). Título: subtítulo (se houver). **Nome do jornal**, Local de publicação, pagina, data de publicação do jornal com o mês abreviado.

Exemplo:

ADES, C. Os animais também pensam: e têm consciência. **Jornal da Tarde,** São Paulo, p. 4D, 15 abr. 2001.

## **Artigo ainda em processo de publicação (no prelo)**

SOBRENOME, Prenome(s). Título: subtítulo (se houver). **Nome da publicação.** No prelo

Exemplo:

SAMPAIO, M. I. C.; PEIXOTO, M. L. Periódicos brasileiros de psicologia indexados nas bases de dados LILACS e PsycInfo. **Boletim de Psicologia**. No prelo.

## **Entrevista/ Depoimento:**

SOBRENOME, Prenome do entrevistado. Título: subtítulo (se houver) do artigo: depoimento. [data da publicação do documento]. Local de publicação: **nome do documento**. Entrevista concedida a Nome do entrevistador.

Exemplo:

SILVA, A. A. Mulheres no ataque: depoimento. [9 de junho, 1996]. São Paulo: **Revista da Folha de São Paulo**. Entrevista concedida a Cristiana Couto.

## **Trabalho Publicado em Evento:**

SOBRENOME, Prenome(s). Título: subtítulo (se houver) *In:* NOME DO EVENTO, número., ano. Local de realização do evento. **Anais** [...] Local de publicação dos anais: Editora, ano. paginação.

Exemplos:

CONGRESSO DE INICIAÇÃO CIENTÍFICA DA UFPe, 4., 1996, Recife. **Anais eletrônicos** [...] Recife: UFPE, 1996. Disponível em: http://www.propesq.ufpe.br/anais/anais.htm. Acesso em: 21 jan. 1997.

BRAYNER, A. R. A.; MEDEIROS, C. B. Incorporação do tempo em SGBD orientado a objetos. *In:* SIMPÓSIO BRASILEIRO DE BANCO DE DADOS, 9., 1994, São Paulo. **Anais** [...] São Paulo: USP, 1994. p. 16-29.

## **Artigo publicado em periódico eletrônico:**

**Observação:** Em todo documento eletrônico é necessário indicar o link e a última data de acesso.

SOBRENOME, Prenome(s). Título: subtítulo (se houver). **Nome do periódico**, local de publicação, volume, número ou fascículo, mês(s) abreviado. ano. endereço da URL. Acesso em: Data de acesso.

Exemplos:

VIEIRA, Cássio Leite; LOPES, Marcelo. A queda do cometa. **Neo Interativa**, Rio de Janeiro, n. 2, inverno 1994. 1 CD-ROM.

SILVA, M. M. L. Crimes da era digital. **.Net**, Rio de Janeiro, nov. 1998. Seção Ponto de Vista. Disponível em: http://www.brazilnet.com.br/contexts/brasilrevistas.htm. Acesso em: 28 nov. 1998.

## **Documento publicado em site ou blog na internet:**

SOBRENOME, Prenome(s)**.** Título: subtítulo (se houver). *In:* SOBRENOME, Prenome(s) do autor(es) do site. **Título do site.** Local de publicação: editora ou instituição responsável, ano. Disponível em: link. Acesso em: Data de acesso.

Exemplos:

INSTITUTO NACIONAL DO CÂNCER (Brasil). Estômago. *In*: INSTITUTO NACIONAL DO CÂNCER (Brasil). **Tipos de câncer**. [Brasília, DF]: Instituto Nacional do Câncer, 2010. Disponível em:

http://www2.inca.gov.br/wps/wcm/connect/tiposdecancer/site/home/estomago/definic ao. Acesso em: 18 mar. 2010.

POLÍTICA. *In*: DICIONÁRIO da língua portuguesa. Lisboa: Priberam Informática, 1998. Disponível em: http://www.priberam.pt/dlDLPO. Acesso em: 8 mar. 1999.

CID, Rodrigo. Deus: argumentos da impossibilidade e da incompatibilidade. *In*: CARVALHO, Mário Augusto Queiroz *et al*. **Blog investigação filosófica**. Rio de Janeiro, 23 abr. 2011. Disponível em: http:// investigacaofilosofica.blogspot.com/search/label/Postagens. Acesso em: 23 ago. 2011.

## **Documentação jurídica:**

JURISDIÇÃO. (ou cabeçalho da entidade no caso de se tratar de normas). Nome de lei, decreto, portaria, código, resolução, etc. Descrição. **Título da publicação**. Edição. Local: Editora, ano. Total de páginas.

Exemplos:

BRASIL. Decreto-lei nº 5.452, de 1 de maio de 1943. Aprova a consolidação das leis do trabalho. **Lex:** coletânea de legislação: edição federal, São Paulo, v. 7, 1943. Suplemento.

BRASIL. **Código civil.** Organização dos textos, notas remissivas e índices por Juarez de Oliveira. 46. ed. São Paulo: Saraiva, 1995.

BRASIL. Congresso. Senado. Resolução nº 17, de 1991. Autoriza o desbloqueio de Letras Financeiras do Tesouro do Estado do Rio Grande do Sul, através de revogação do parágrafo 2º, do artigo 1º da Resolução nº 72, de 1990. **Coleção de Leis da República Federativa do Brasil**, Brasília, DF, v. 183, p. 1156-1157, maio/jun. 1991.

### **Legislação em meio eletrônico:**

JURISDIÇÃO. (ou cabeçalho da entidade no caso de se tratar de normas). **Nome de lei, decreto, portaria, código, resolução, etc.** Descrição. Edição. Local: órgão responsável, ano. Disponível em: link. Acesso em: Data de acesso.

### Exemplo:

CURITIBA. **Lei nº 12.092, de 21 de dezembro de 2006**. Estima a receita e fixa a despesa do município de Curitiba para o exercício financeiro de 2007. Curitiba: Câmara Municipal, [2007]. Disponível em: http://domino. cmc.pr.gov.br/contlei.nsf/98454e416897038b052568fc004fc180/e5df879ac6353e7f0 32572800061df72. Acesso em: 22 mar. 2007.

## **Documento iconográfico (imagem):**

SOBRENOME, Prenome. Título (quando não existir, deve-se atribuir uma denominação ou a indicação [Sem título], entre colchetes), data e especificação do suporte.

Exemplo: KOBAYASHI, K. **Doença dos xavantes**. 1980. 1 fotografia.

## **Vídeo em meio eletrônico**

SOBRENOME, Prenome. **Título**. Outros responsáveis (tradutor, editor, diretor, se houver). Local de publicação: estúdio ou gravadora responsável pela distribuição, ano. 1 vídeo (tempo de duração em minutos). Nome do canal (se houver). Disponível em: link. Acesso em: Data de acesso.

**Observação:** Caso não tenha indicação do autor, inicie a referência pelo título com a primeira palavra em letras maiúsculas. Caso o vídeo não tenha indicação de local de publicação, nem possua estúdio ou gravadora, substituem-se esses elementos por: [*S. l.: s. n.*]

Exemplo:

BOOK. [*S. l.: s. n.*], 2010. 1 vídeo (3 min). Publicado pelo canal Leerestademoda. D isponível em: http:// www.youtube.com/watch?v=iwPj0qgvfIs. Acesso em: 25 ago. 2011.

UM MANIFESTO 2.0 do bibliotecário. Mash up por Laura Cohen. Tradução: Maria José Vicentini Jorente. [*S. l.: s. n.*], 2007. 1 vídeo (4 min). Disponível em: http://www.youtube.com/watch?vYj1p0A8DMrE. Acesso em: 12 maio 2010.

## **Redes Sociais:**

SOBRENOME, Prenome. **Título**. Local de publicação, data de publicação (dia, mês abreviado e ano). Nome da rede social: link ou nome do perfil. Disponível em: link. Acesso em: Data de acesso.

OLIVEIRA, José P. M**. Repositório digital da UFRGS é destaque em ranking internacional.** Maceió, 19 ago. 2011. Twitter: @biblioufal. Disponível em: http://twitter.com/#!/biblioufal. Acesso em: 20 ago. 2011.

FUNDAÇÃO BIBLIOTECA NACIONAL (Brasil). BNDIGITAL I: Coleção Casa dos Contos. Rio de Janeiro, 23 fev. 2015. Facebook: bibliotecanacional.br. Disponível em:

https://www.facebook.com/bibliotecanacional.br/photos/a.241986499162080.73699.2 17561081604622/1023276264366429/?type=1&theater. Acesso em: 26 fev. 2015.

## **ANEXO A – TÍTULO DESCRITIVO**

<span id="page-31-0"></span>Elemento opcional. Texto ou documento **não elaborado pelo autor**, que serve de fundamentação, comprovação e ilustração. Um formulário, modelo de questionário ou entrevista replicados de outro estudo já publicado, ou ainda imagens, quadros ou tabelas de outras fontes, utilizados na sua pesquisa, mas que ocupem muito espaço e, por isso, precisem estar fora da parte textual do seu trabalho. As normas de publicação da revista a qual o artigo foi submetido devem constar num anexo.

**Atenção:** Cada documento deve ser colocado num anexo diferente. Os anexos são ordenados por letra, por exemplo: Anexo A – Questionário; Anexo B – Parecer do Comitê de Ética; Anexo C – Normas de Publicação da Revista XXXXX

## **APÊNDICE A – TÍTULO DESCRITIVO**

<span id="page-32-0"></span>Elemento opcional. Texto ou documento **elaborado pelo autor**, podendo ser um formulário, modelo de questionário ou entrevista que tenha sido aplicado na sua pesquisa, imagens, quadros ou tabelas, elaborados por você que ocupem mais muito espaço e, por isso, precisem estar fora da parte textual do seu trabalho. **Atenção:** Cada documento deve ser colocado num apêndice diferente. Os apêndices são ordenados por letra, por exemplo: Apêndice A – Questionário; Apêndice B – Tabela de dados coletados